### **FICHE TECHNIQUE 14**

## **Extraire les données d'un fichier texte avec Python**

### **Énoncé**

La lecture d'un fichier texte portant l'extension .txt peut se faire avec un langage de programmation comme Python.

Python peut lire un fichier texte avec n'importe quel séparateur de données. Les données d'un fichier texte étant du type chaine de caractères, il est nécessaire de les convertir en nombres pour pouvoir les exploiter. Une série de données corresponds aux variations d'une grandeur physique échantillonnée que l'on stocke sous forme d'une liste de nombres. L'accès à une valeur d'une liste se fait simplement en précisant l'indice de position de la donnée dans la liste.

#### **Technique**

**Étape 1** Enregistrer le fichier .txt dans le même dossier que celui contenant le code source Python.

- Copier et coller le fichier texte de données dans le même dossier que le code source Python et effacer éventuellement un en-tête du fichier pour pouvoir réaliser une conversion plus simple des données, comme dans l'exemple proposé.
- Ouvrir un Environnement de Développement Intégré (EDI, Spyder dans l'exemple choisi) pour pouvoir créer, ouvrir, éditer, exécuter ou enregistrer un programme.

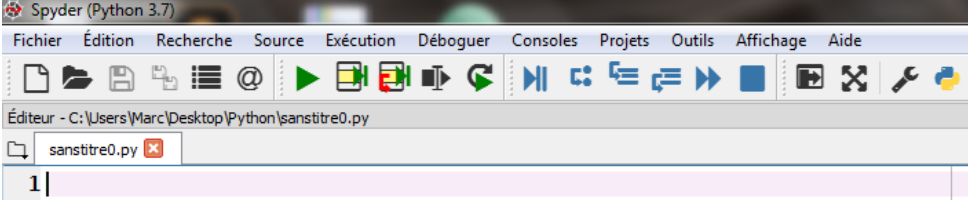

**Étape 2**Définir les listes de données vides pour le stockage des données.

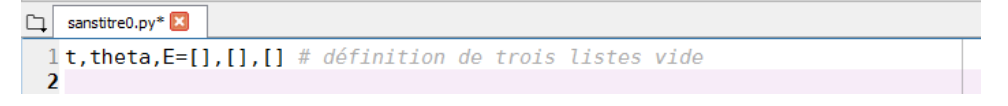

**Étape 3**Ouvrir puis extraire les données du fichier texte dans les différentes listes.

Par exemple, ouvrir le fichier de données avec la méthode with : le contenu du fichier texte est stocké dans une variable nommée fichierTexte.

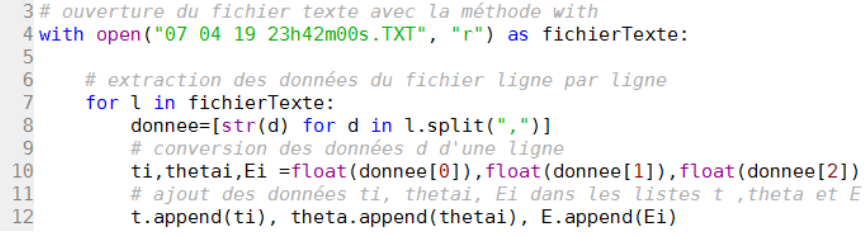

**Étape 4** Imprimer le début du contenu des listes dans la console et vérifier la conversion.

```
14# impression du nombre de points total du fichier et du début des listes
15 print ("nombre de points total dans le fichier texte =", len(t) )
16 for i in range(0, 10):
17
      print(t[i], theta[i], E[i])
```
L'exécution de la totalité des lignes de code présentées ci-dessus donne le résultat suivant dans la console de Spyder :

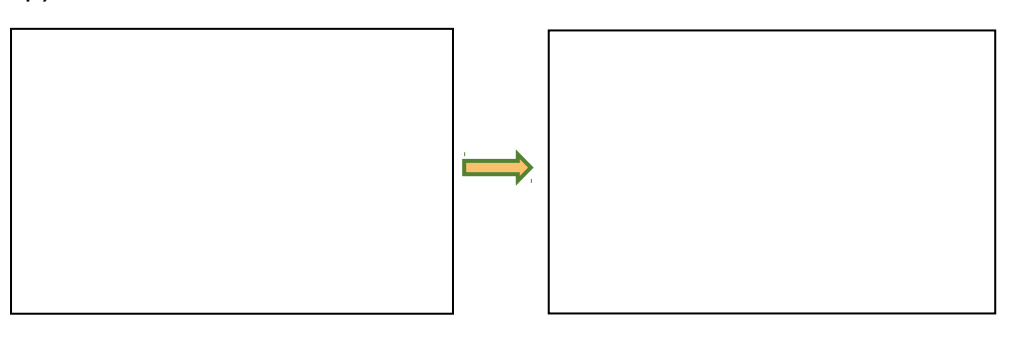

# **Pour s'entraîner**

- Tester la procédure avec un fichier léger (moins d'une centaine de valeurs) avant de traiter vos fichiers plus volumineux.
- Une fois vos données récupérées dans le programme Python, il est possible de réaliser toutes les opérations habituelles : calculs, graphiques, etc.